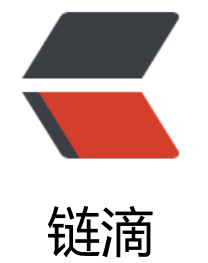

## Seq[uen](https://ld246.com)ce1

作者: someone756

- 原文链接:https://ld246.com/article/1526799441086
- 来源网站: [链滴](https://ld246.com/member/someone756)
- 许可协议:[署名-相同方式共享 4.0 国际 \(CC BY-SA 4.0\)](https://ld246.com/article/1526799441086)

```
import Foundation
```

```
print("Hello, World!")
```

```
//protocol IteratorProtocol {
// associatedtype Element
// mutating func next() -> Element?
//}
```

```
struct Ones: IteratorProtocol {
   typealias Element = Int
   mutating func next() -> Int? {
      return 1
   }
}
var ones = Ones()
print(ones.next())
print(ones.next())
//struct Fibonacci: IteratorProtocol {
// typealias Element = Int
//
// private var state = (0, 1)//
// mutating func next() -> Int? {
```

```
// let nextNumber = state.0
// state = (state.1, state.0 + state.1)// return nextNumber
/ }
//
\mathcal{U}//var fibonacci = Fibonacci()
//print(fibonacci.next())
//print(fibonacci.next())
//print(fibonacci.next())
//print(fibonacci.next())
//print(fibonacci.next())
//print(fibonacci.next())
//
//var fibonacci1 = fibonacci
//print(fibonacci1.next())
//protocol Sequence {
// associatedtype Element
// associatedtype Iterator: IteratorProtocol where Iterator.Element == Element
//
// func makeIterator() -> Iterator
\mathcal{U}struct FiboIter: IteratorProtocol {
   typealias Element = Int
  var state =(0, 1) mutating func next() -> Int? {
      let nextNumber = state.0
     self.state = (state.1, state.0 + state.1) return nextNumber
   }
```

```
}
```

```
struct Fibonacci: Sequence {
   typealias Element = Int
   func makeIterator() -> FiboIter {
      return FiboIter()
   }
```

```
}
```

```
var fibs = Fibonacci()
```

```
var fib1 = fibs.makeIterator()
```
print(fib1.next())

print(fib1.next())

```
print(fib1.next())
```

```
print(fib1.next())
```

```
print(fib1.next())
```

```
print(fib1.next())
```
print(fib1.next())

```
for n in Fibonacci() {
  if n < = 5 {
      print(n)
   } else {
      break
   }
}
var arrayInt: [Int] = []
```

```
var sumInt = arrayInt.readuce(0, +)
```
## print(sumInt)

```
var arrStr: [String] = []
var sumStr = arrStr.reduce("", +)
print(sumStr)
func reduce1(of sequence: S, partical: (E, E) \rightarrow E) -> E?
  where S: Sequence, E = 5. Element {
     var iter: S.Iterator = sequence.makeIterator()
     guard var accumulated = iter.next() else {
        return nil
      }
      while let element = iter.next() {
         accumulated = partical(accumulated, element)
      }
      return accumulated
```

```
}
```

```
extension Sequence {
```
//FixedWidthInteger, SignedInteger , 先就这么着吧,:slightly\_smiling:

func reduceFromZero(of sequence: S, \_ partical: (E, E) -> E) -> E where S: Sequence, E: Fixe WidthInteger, E: SignedInteger, E == S.Element {

```
var iter = sequence.makeIterator()
```

```
guard var accumulated = iter.next() else { return 0 }
```

```
 while let element = iter.next() {
```
accumulated = partical(accumulated, element)

```
 }
 return accumulated
```
}

}

print(reduce1(of: arrayInt, +))

print([1].elementsEqual([1]))